## discord **-discord app**

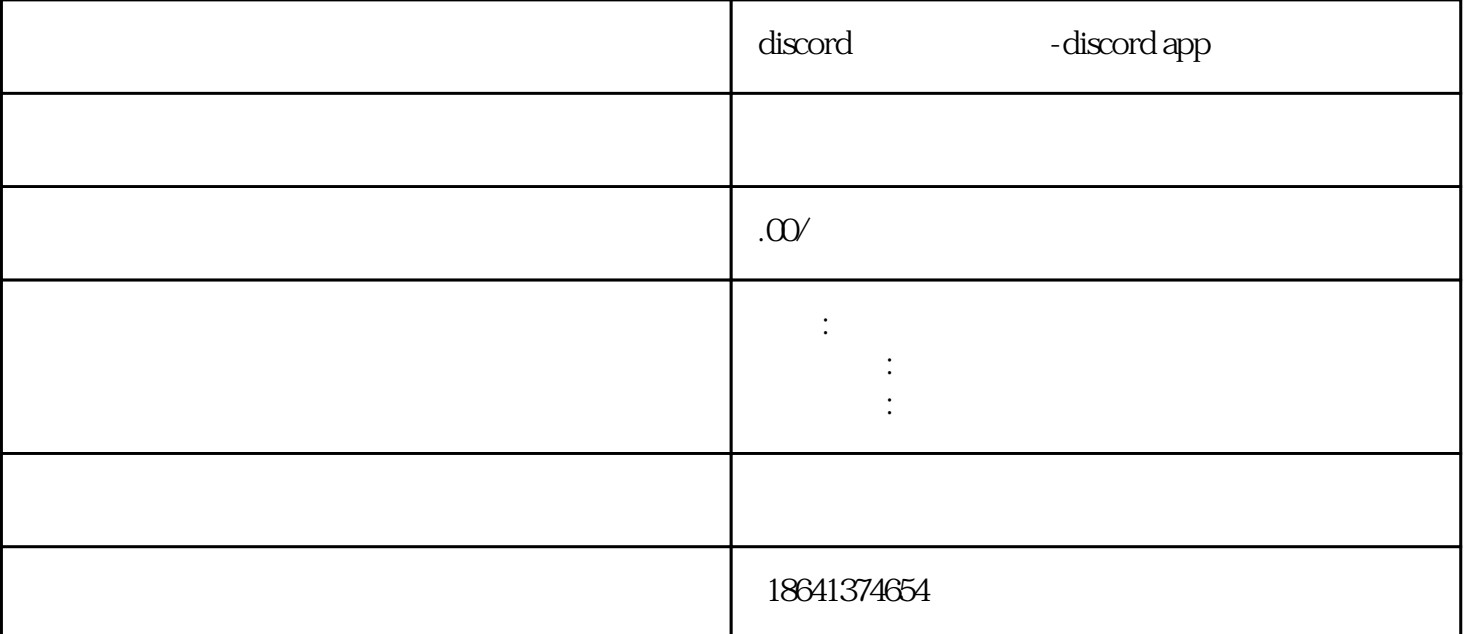

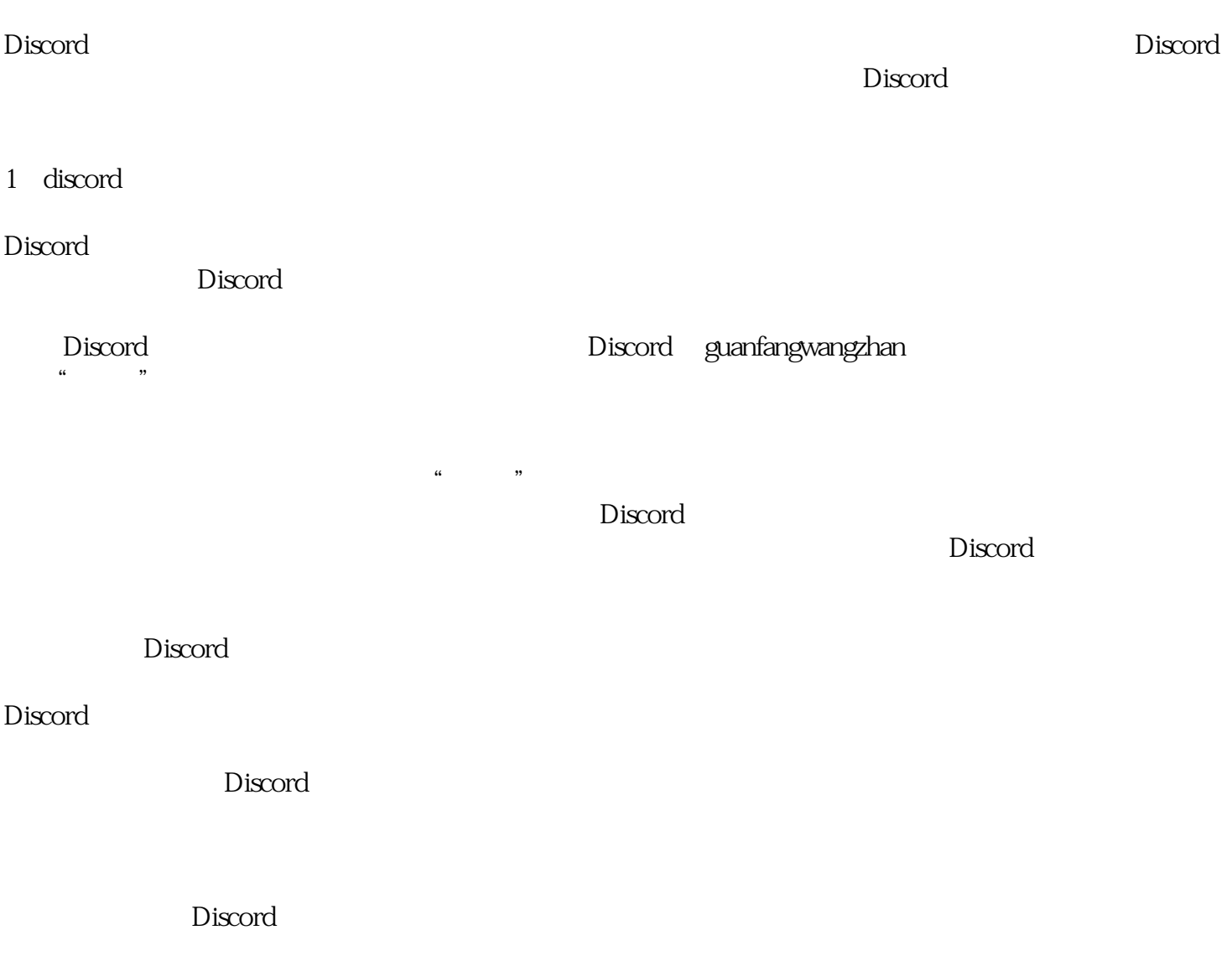

## discord web also read to the control of the control of the control of the control of the control of the control of the control of the control of the control of the control of the control of the control of the control of t

Discord。无论如何,一旦注册成功,用户将能够享受到 Discord 2 discord app  $\sum$  $\sum_{i=1}^N\sum_{i=1}^N\left\{ \begin{array}{cc} \mathbf{p}_i & \mathbf{p}_i \geq \mathbf{p}_i \mathbf{p}_i \end{array} \right.$ Discord Discord guanfangwangzhan posted that  $\mathbb{R}^n$  is the Discordust of the contract of the  $\mathbb{R}^n$  is the  $\mathbb{R}^n$  $\sim$  Discord  ${\rm Discord}$ 并且长度不少于8个字符。这样可以提高你的账号安全性。  ${\rm Discord}$  $\frac{u}{k}$ " Discord  $\sim$  Discord

assert, the Discordust Discord and Discordust Discordus Discordus  $\Gamma$ 

 $\mathop{\rm rd}\nolimits$ 

 $\rm Disc$